## *Rad sa zapisima:*

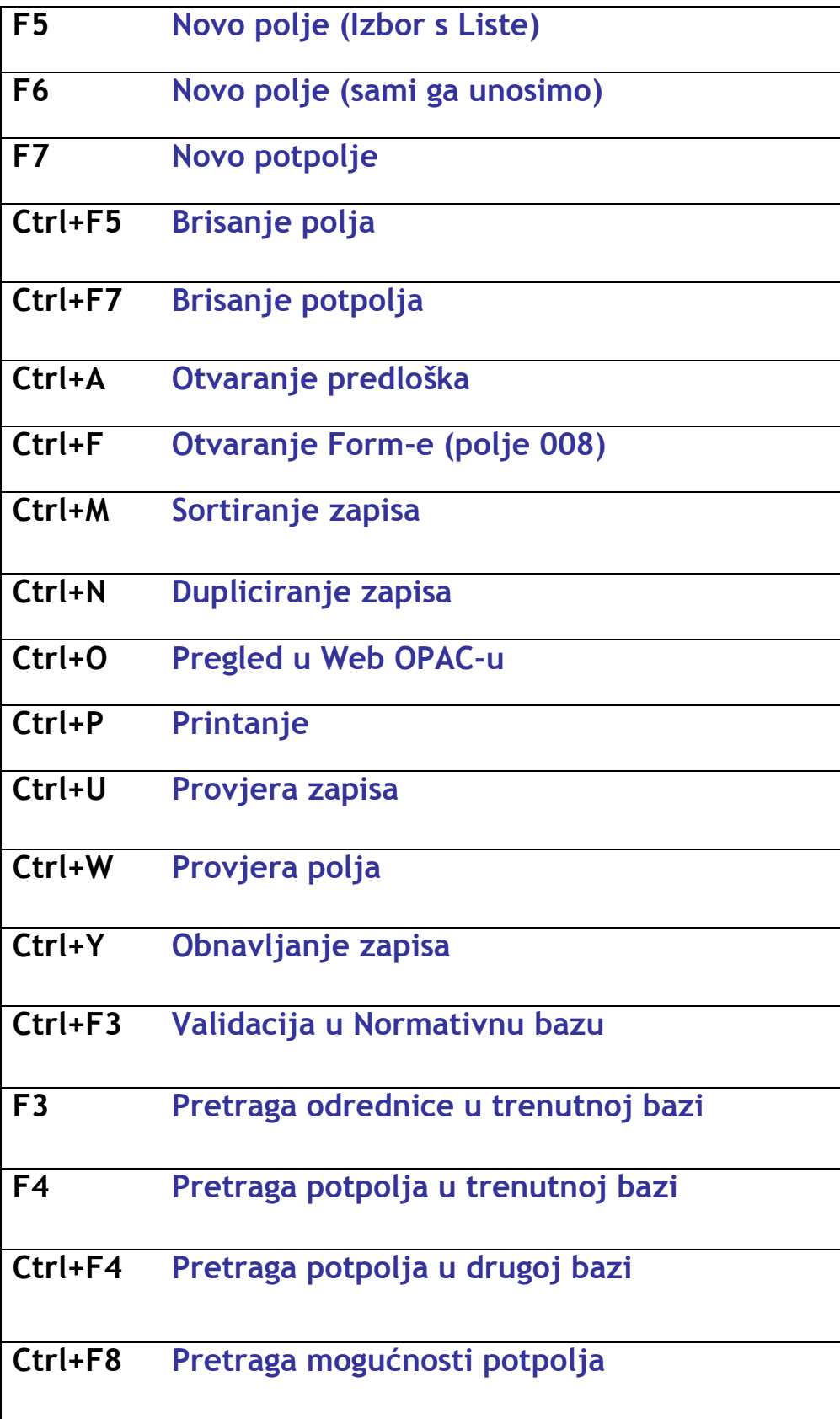

## *Rad u modulu:*

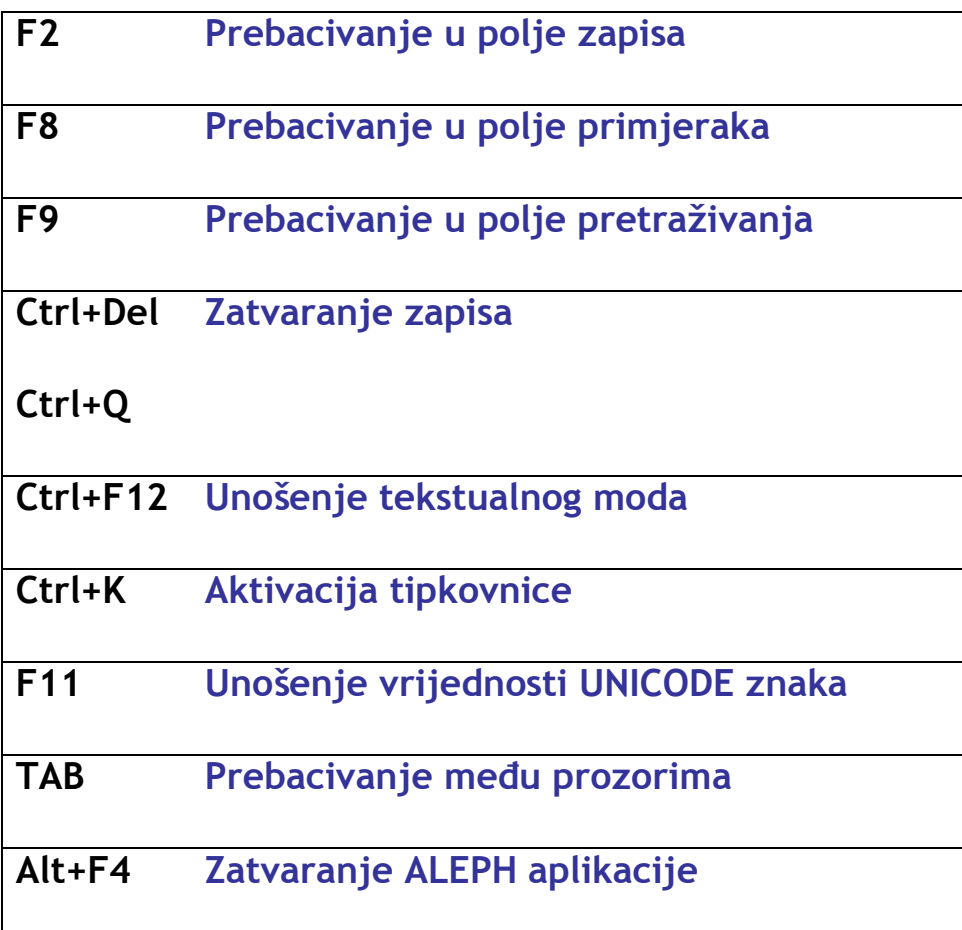

## *Kopiranje i ispuštanje:*

![](_page_2_Picture_73.jpeg)